# EZVIZ Cloud Play

# Security Video For Smart Life

By Zoe 2020.3.

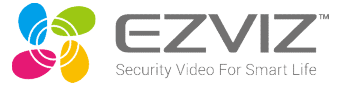

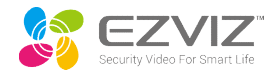

# $01$  02 03 04<br>  $\frac{1}{2}$  03 04 Wprowadzenie Standardowa Usługa w Chmurze Plan Domowy (Tylko US&UK) FAQ

# Wprowadzenie

01

Security Video For Smart Life

CELANORIA

**CONTRACTORS** 

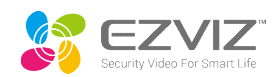

# **O Cloud Play**<br> **Co to jest EZVIZ Cloud Play?**<br>
Eunkcja EZVIZ Cloud Play jest funkcja zanisu bazujaca r

**O Cloud Play**<br>Co to jest EZVIZ Cloud Play?<br>Funkcja EZVIZ Cloud Play jest funkcją zapisu bazującą na techno<br>Cloud Play jest wyzwalana przez poruszające się obiekty: Kiedy Funkcja EZVIZ Cloud Play jest funkcją zapisu bazującą na technologiach takich jak detekcja ruchu. EZVIZ **O Cloud Play state Wyzymalana przez poruszające się obiekty:** Kiedy kamera IP wykryje zdarzenie jak np. ktoś<br>Cloud Play jest wyzwalana przez poruszające się obiekty: Kiedy kamera IP wykryje zdarzenie jak np. ktoś<br>przechod przechodzi lub jakiś obiekt się poruszył, automatycznie rozpocznie rejestrację. Finalnie wideo będzie zaszyfrowane i przesłane do **O Cloud Play**<br> **Co to jest EZVIZ Cloud Play?**<br>
Funkcja EZVIZ Cloud Play jest funkcją zapisu bazującą na techn<br>
Cloud Play jest wyzwalana przez poruszające się obiekty: Kiedy<br>
przechodzi lub jakiś obiekt się poruszył, auto • Odtwarzanie Awaryjne: Cloud Play może stanowić kopię zapasową do odtwarzania awaryjnego, dostarczające stanowić kopię zapasu bazującą na technologiach takich jak detekcja ruchu. EZVIZ<br>Cloud Play jest wyzwalana przez poru

- Bezpieczeństwo Informacji: Dane są podwójnie zaszyfrowane przed zapisem na renomowanych serwerach. Strumienie video są szyfrowane całościowo na całej drodze.
- drugą kopię ważnych plików. Pliki te są przechowywane w zdalnej lokalizacji i mogą być dostępne przez połączenie internetowe.
- Nieograniczone Miejsce do Archiwizacji: archiwum wideo w pętli, zapis w chmurze z detekcji ruchu 24/7
- Dostęp: Przechowywane pliki mogą być dostępne z dowolnej lokalizacji przez połączenie internetowe.

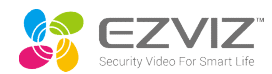

# O Cloud Play<br>Mechanizm Rejestracji Cloud Play Mechanizm Rejestracji Cloud Play

- Choud Play<br>
Mechanizm Rejestracji Cloud Play<br>
→ EZVIZ Cloud Play jest wyzwalany tylko przez poruszające się przedmioty, takie jak przechodzę osoby, biegnący<br>
→ Cloud Play będzie zajmował pasmo wychodzące w trakcie procesu pies itp. Cloud Play<br>
Mechanizm Rejestracji Cloud Play<br>
→ EZVIZ Cloud Play jest wyzwalany tylko przez poruszające się przedmioty, takie jak przechodzę osoby, biegnący<br>
→ Cloud Play będzie zajmował pasmo wychodzące w trakcie procesu **O Cloud Play**<br>
◆ EZVIZ Cloud Play jest wyzwalany tylko przez poruszające się przedmioty, takie jak przecho<br>
pies itp.<br>
◆ Cloud Play będzie zajmował pasmo wychodzące w trakcie procesu ładowania. Pasmo wych<br>
urządzenia jes ● EZVIZ Cloud Play<br>
◆ EZVIZ Cloud Play jest wyzwalany tylko przez poruszające się przedmioty, takie<br>
pies itp.<br>
◆ Cloud Play będzie zajmował pasmo wychodzące w trakcie procesu ładowania.<br>
dla urządzenia jest większe niż 1 Mechanizm Rejestracji Cloud Play<br>
→ EZVIZ Cloud Play jest wyzwalany tylko przez poruszające się przedmioty, takie jak przechodzę osoby, biegnący<br>
pies itp.<br>
→ Cloud Play będzie zajmował pasmo wychodzące w trakcie procesu
- urządzenia jest większe niż 1Mbps.
- 
- ① Usunięcia urządzenia z konta EZVIZ
- 
- internetowego itp.
- ④ Niewystarczające pasmo wychodzące może spowodować błąd ładowania wideo

Tyo Usługi i Okres<br>Obecnie usługa Cloud Play składa się z dwóch aspektów: Typu Usługi i Okresu Usługi.<br>Typ Usługi: Archiwum Wideo Archives Archives Archives Archives Archives Archives Archives Archives Archives A Tyo Usługi i Okres<br>Obecnie usługa Cloud Play składa się z dwóch aspektów: T

Okres Usługi: Plan Abonamentu

#### Np..

7-Dni/Rok: Zapis wideo w chmurze z ostatnich 7dni w pętli z nadpisywaniem. Usługa trwa przez rok.

7-Dni/Miesiąc: Zapis wideo w chmurze z ostatnich 7dni w pętli z nadpisywaniem. Usługa trwa przez miesiąc.

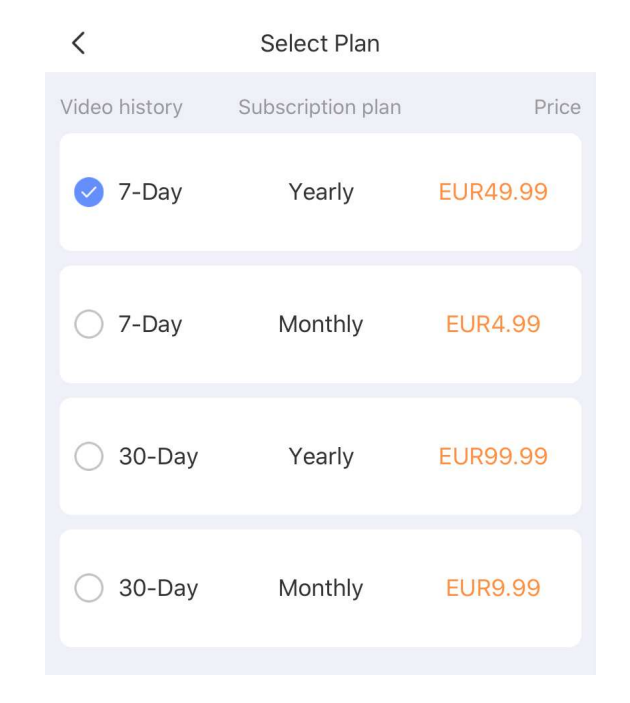

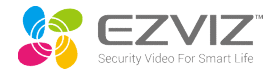

# 02 Standardowa Usługa w Chmurze

### Darmowy Okres Próbny EZVIZ Cloud Play

**Darmowy Okres Próbny EZVIZ Cloud Play**<br>
W krajach , w których dostarczana jest usługa EZVIZ Cloud Play, każda<br>
nowa kamera IP ma szansę na darmowy okres próbny usługi EZVIZ Cloud<br>
Play, Congratulations! You<sup>v</sup> got a FREE<br> nowa kamera IP ma szansę na darmowy okres próbny usługi EZVIZ Cloud<br>TRIAL of the EZVIZ CloudPlay on Play.

- Możesz otrzymać darmowy okres próbny 7Dni/Miesiąc z abonamentem. EZVIZ rozpocznie naliczanie opłat po zakończeniu okresu próbnego. Usługa będzie kontynuowana dopóki jej nie anulujesz (Wypowiedzenie)
- Możesz otrzymać darmowy okres próbny 7-Dni/Tydzień bez abonamentu. I później możesz otrzymać pozostałe darmowe 23 Dni, jeśli zdecydujesz się na abonament później.
- Usługa podczas darmowego okresu próbnego jest taka sama jak usługa płatna.

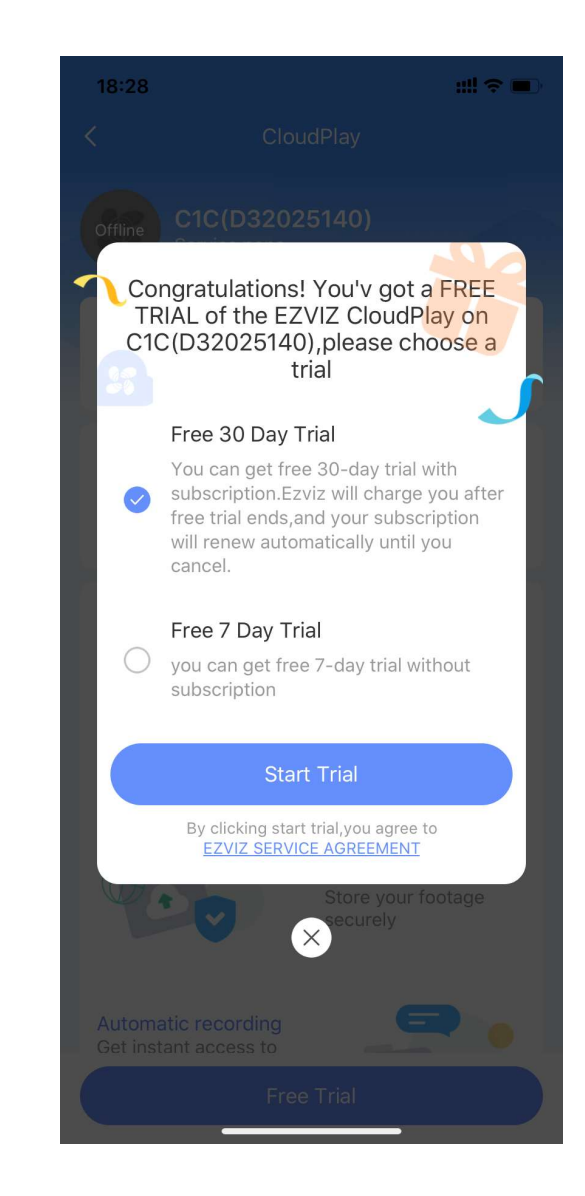

# Standardowy EZVIZ Cloud Play

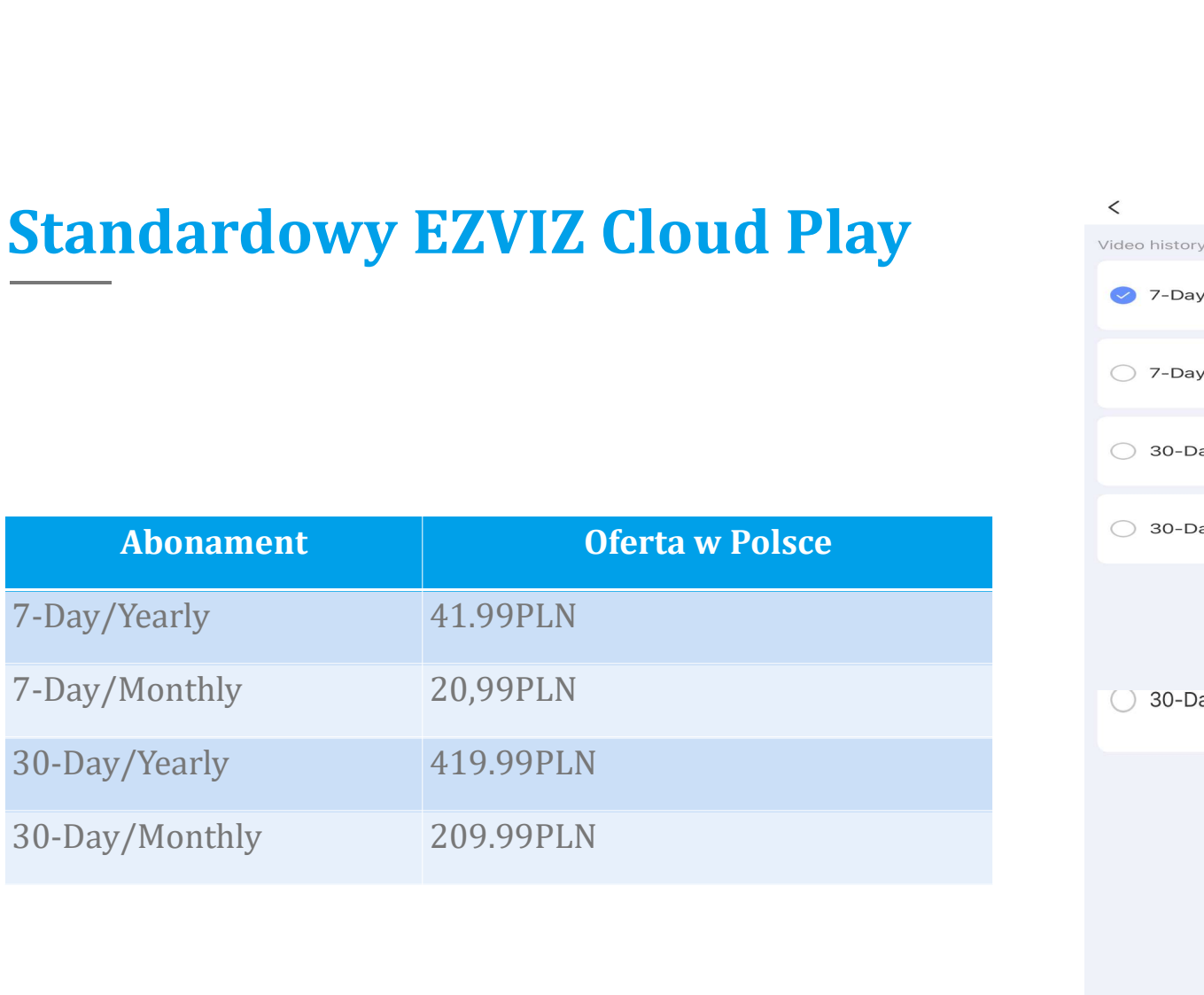

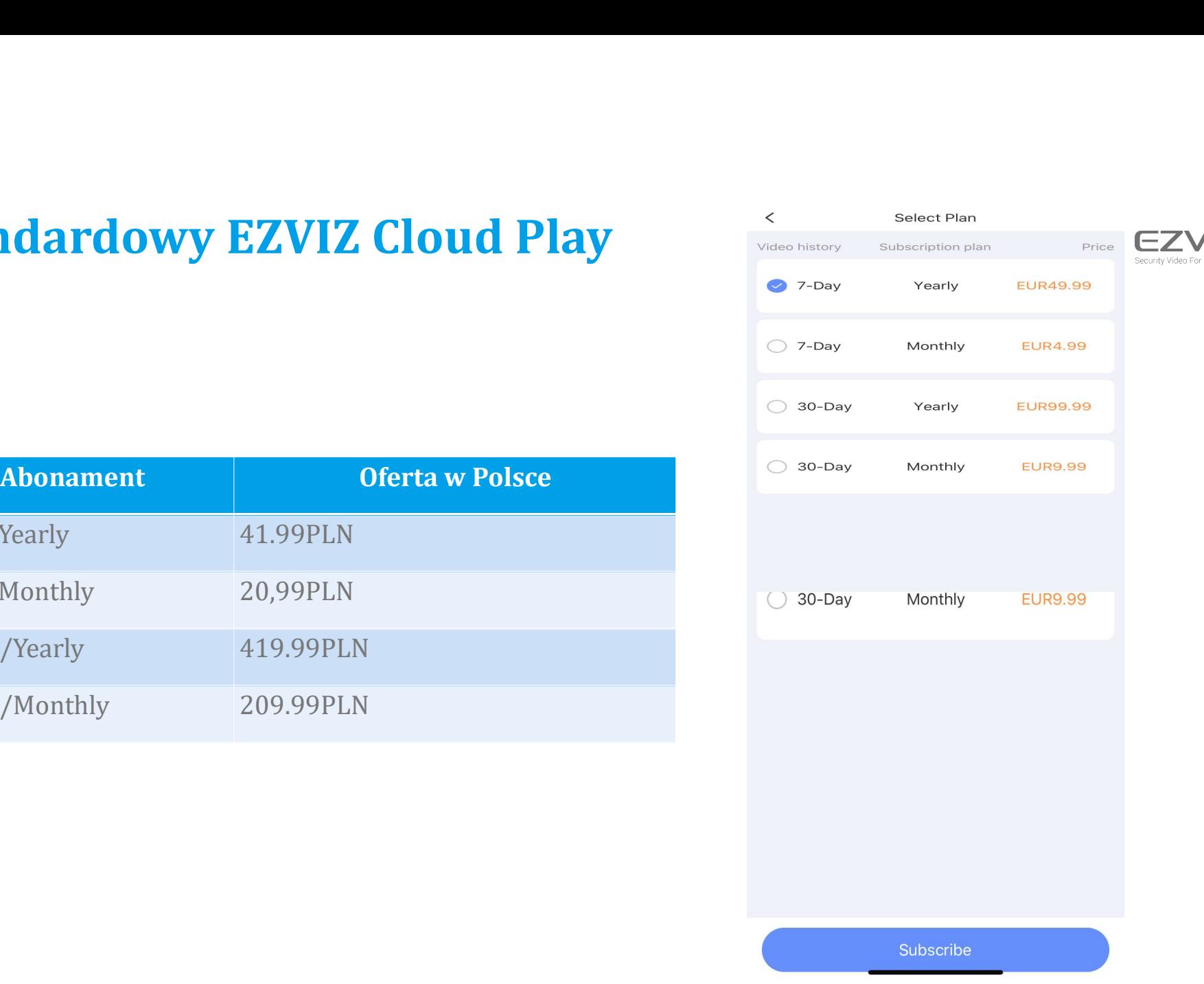

## Aktywuj teraz

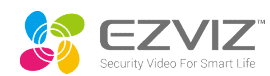

#### Rozpocznij naciskając "Subscribe" ("Aktywuj teraz") na Stronie Podglądu na Żywo >> Wybierz plan

#### >> Dokończ płatność

**※ Możesz wstrzymać nagrywanie tutaj, ale subskrypcja będzie trwała dalej.** 

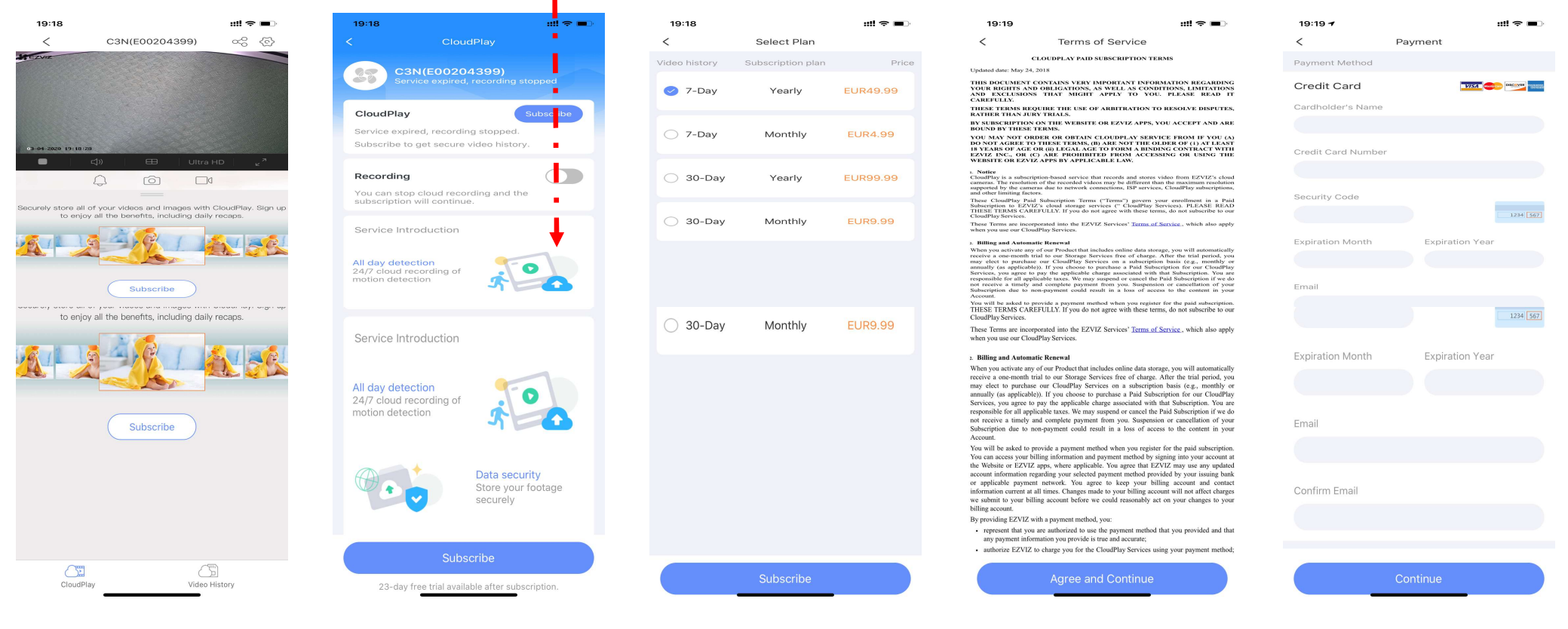

## Transfer

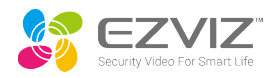

**Transfer<br>W sytuacji niestandardowej, kiedy Cloud Play nie będzie mógł być dalej wykorzystywany, jak np.<br>Niepoprawne działanie kamery IP, Usługa Zapisu w Chmurze Ezviz może zostać przeniesiona z<br>urządzenia A na B na następ** niepoprawne działanie kamery IP, Usługa Zapisu w Chmurze Ezviz może zostać przeniesiona z urządzenia A na B na następujących warunkach:Both A and B support EZVIZ Cloud Play Service **Transfer<br>
W sytuacji niestandardowej, kiedy Cloud Play nie będzie mógł być dalej wykorzystywan<br>
niepoprawne działanie kamery IP, Usługa Zapisu w Chmurze Ezviz może zostać przenie<br>
urządzenia A na B na następujących warunk** 

- 
- $\checkmark$  A powinno być offline lub jego usługa zapisu w chmurze powinna być wstrzymana
- Usługa zapisu w chmurze dla A powinna być ważna
- $\checkmark$  B powinno być online
- √ B nie powinno mieć dostępnej usługi w chmurze (włączając w to darmowy okres próbny, brak lub wygasły okres subskrypcji) niepoprawne działanie kamery IP, Usługa Zapisu w Chmurze Ezviz na prządzenia A na B na następujących warunkach:Both A and B suppo∠ Zarówno A jak i B przypisane sa do tego samego konta EZVIZ<br>∠ A powinno być offline lub jeg 1 Transference A na B na następujących warunkach:Both A a Zarówno A jak i B przypisane sa do tego samego kont<br>
1 Transferowanie Nie zmienia typu usługa zapisu w chmu<br>
1 Transferowanie v B powinno być online<br>
1 Transferowa

#### Wskazówki:

- 
- 

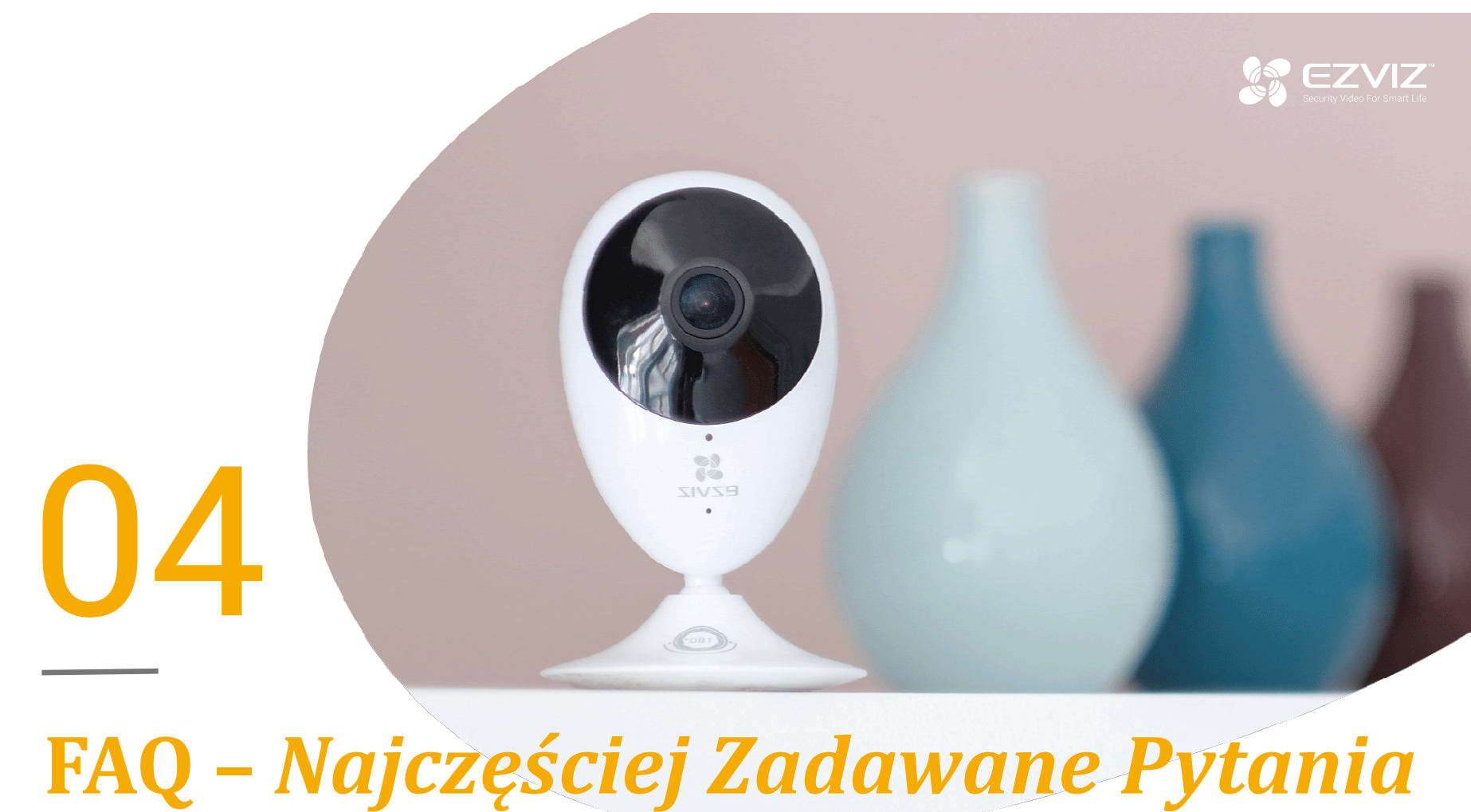

# **FAQ**

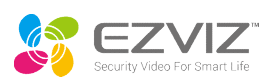

- Zaloguj się do aplikacji EZVIZ
- FAQ<br>Jak mogę obejrzeć nagrania zapisane na karcie SD lub w Cloud Play?<br>① Zaloguj się do aplikacji EZVIZ<br>② Ze strony głównej, wybierz urządzenie z którego nagrania chcesz odtwarzać Ze strony głównej, wybierz urządzenie z którego nagrania chcesz odtwarzać
- Przesuń widok na dół strony będąc w widoku obrazu na żywo.
- W lewym dolnym rogu ekranu wybierz ikonę CloudPlay
- Na środku ekranu wybierz datę aby otworzyć kalendarz i wybierz datę, z której nagrania chcesz odtwarzać.
- Wybierz datę i odtwarzaj.
- Przyciśnij, przytrzymaj i ruszaj w lewo lub prawo, aby wybrać godzinę dnia, którą chcesz odtworzyć.

#### Brak zapisu w chmurze

- Sak mogę obejrzeć nagrania zapisane na karcie SD lub w Cloud Play?<br>
(2) Zaloguj się do aplikacji EZVIZ<br>
(2) Ze strony głównej, wybierz urządzenie z którego nagrania chcesz odtwarzać<br>
(3) Przesuń widok na dół strony będąc w Rejestracja jest włączony.
- Upewnij się, że detekcja ruchu została wyzwolona.
- Upewnij się, że pasmo wysyłania danych jest wystarczające. Rekomendowana prędkość dla jednej kamery: min. 1Mbps
- Upewnij się, że połączenie z siecią jest stabilne.

# **FAQ**

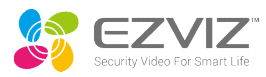

#### Jak włączyć zapis w chmurze

- ① Zaloguj się do aplikacji EZVIZ
- ② Strona Ustawień
- ③ Przejdź do dołu ekranu, znajdź i wybierz Zapis w Chmurze
- ④ Wybierz przycisk "Subscribe" (Aktywuj teraz)
- ⑤ Wybierz abonament
- ⑥ Udziel zgody na Warunki Świadczenia Usług
- ⑦ Wprowadź informacje dotyczące płatności
- ⑧ Dokończ subskrypcję dokonując płatności.

#### Czy użytkownicy mogą aktywować zapis w chmurze dla rejestratorów?

Rejestratory nie wspierają zapisu w chmurze

Czy jeśli urządzenie zostanie skradzione lub jest offline, czy historyczne nagrania są ciągle widoczne? Tak długo jak urządzenie jest na koncie klienta, historyczne nagrania są widoczne do czasu nadpisania.

## **FAC**

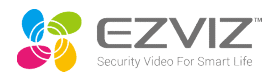

#### Czy klienci muszą wykupować usługę zapisu w chmurze?

Nie ma obowiązku kupowania usługi rejestracji dla naszych kamer. Jeśli użytkownik nie wykupi usługi zapisu w chmurze, może oglądać obraz na żywo, otrzymywać powiadomienia, gdy pojawi się alarm z detekcji ruchu itd. Będzie miało to tylko wpływ do pewnego stopnia na korzystanie z usług związanych z rejestracją wideo.

#### Jak anulować usługę rejestracji w chmurze?

- ① Zaloguj się do aplikacji EZVIZ
- ② Strona ustawień
- ③ Przejdź w dół ekranu, znajdź i wybierz Rejestracja w Chmurze.
- ④ Wybierz Zarządzanie Subskrypcją
- ⑤ Wybierz "Rezygnuj z subskrypcji"

Kiedy subskrypcja jest anulowana:

- ① Nie ma zwrotu poniesionych kosztów (w tym proporcjonalnych do okresu użytkowania).
- ② Abonament wygaśnie po zakończeniu okresu na jaki umowa została zawarta.

# Thank You

For more information, visit https://www.ezvizlife.com/ Join the EZVIZ communities on Facebook, Instagram, Twitter and YouTube (@ezviz\_global)

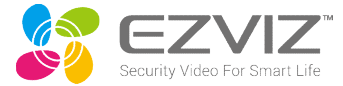